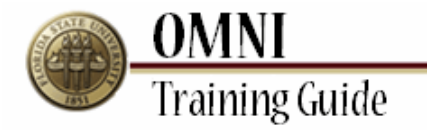

# *Travel Activities* **Becoming a Travel Representative**

## **Overview:**

### **Understanding the Process to Become a Travel Representative**

In order to process travel for a traveler other than yourself, a Travel Representative must be specified. All Travel Representatives must hold the FSU\_TE\_TRAVEL\_REP role. This role can be requested through [eORR \(Online Role Request\).](https://portal.omni.fsu.edu/psc/sprdep/?cmd=login&service=https%3A%2F%2Fportal.omni.fsu.edu%2Fpsp%2Fsprdep%2FEMPLOYEE%2FPSFT_HR%2Fc%2FFSU_EORR.FSU_EORR_LINK.GBL%3FPORTALPARAM_PTCNAV%3DFSU_EORR_SUBMIT%26EOPP.SCNode%3DEMPL%26EOPP.SCPortal%3DEMPLOYEE%26EOPP.S) Once a Travel Representative obtains this role, he/she must add themselves as an authorized user for each traveler which travel will be processed on their behalf.

If the traveler is not an FSU employee, a non-employee traveler profile has to be entered by the Accounts Payable office prior to this step. Please contact Accounts Payable for additional information regarding setup for non FSU employee travelers.

### **Procedure**

#### **Scenario:**

In this topic, you will learn the steps to become a Travel Representative for an employee.

#### **Key Information:**

Traveler's Name

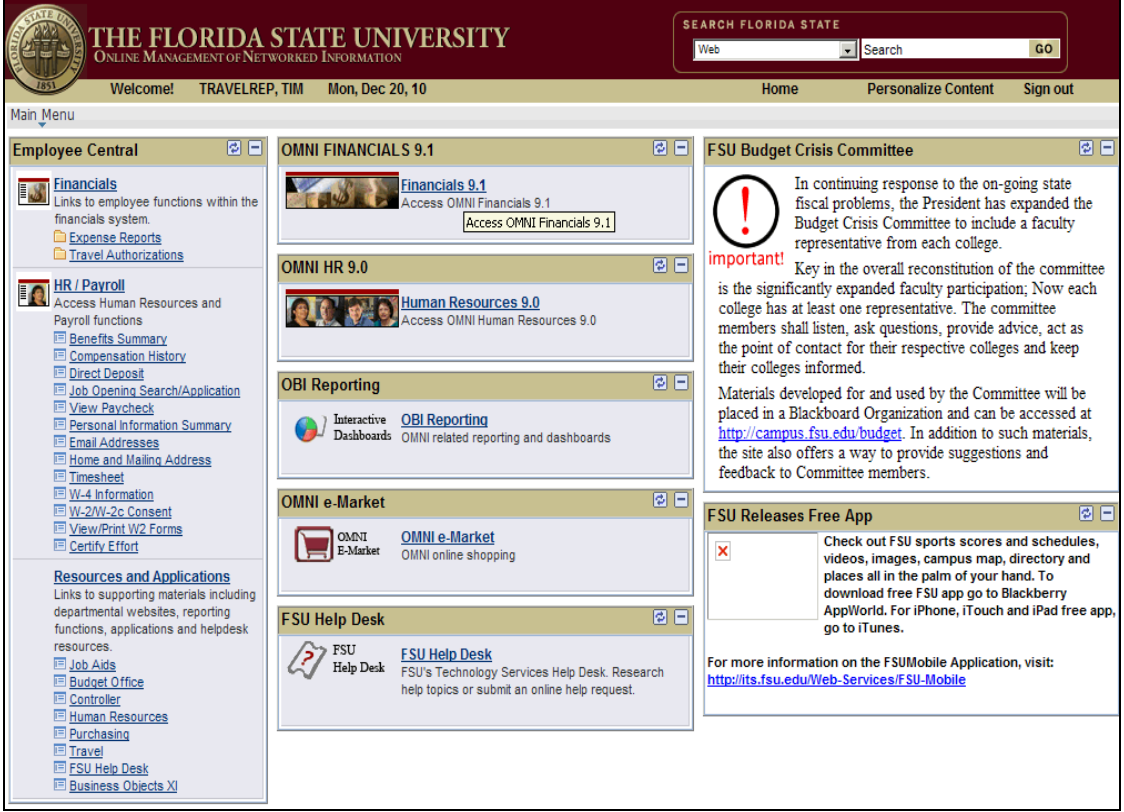

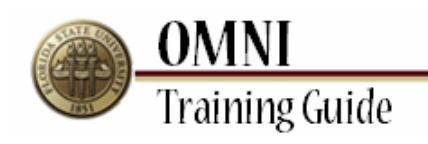

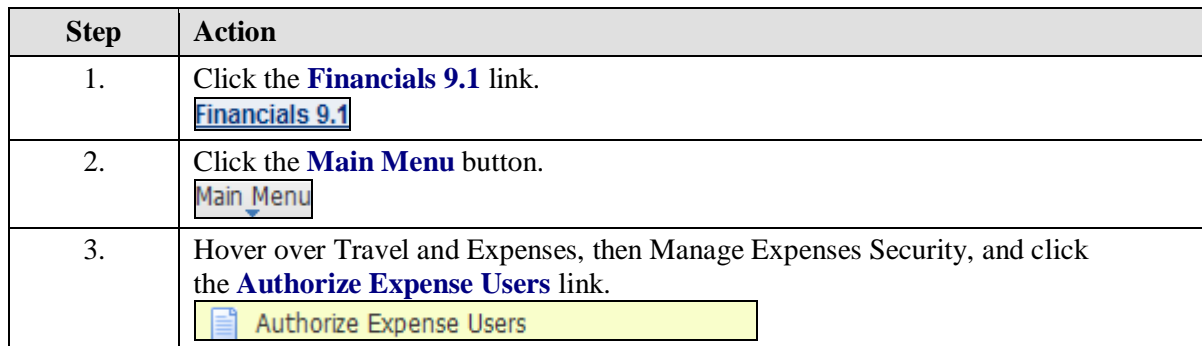

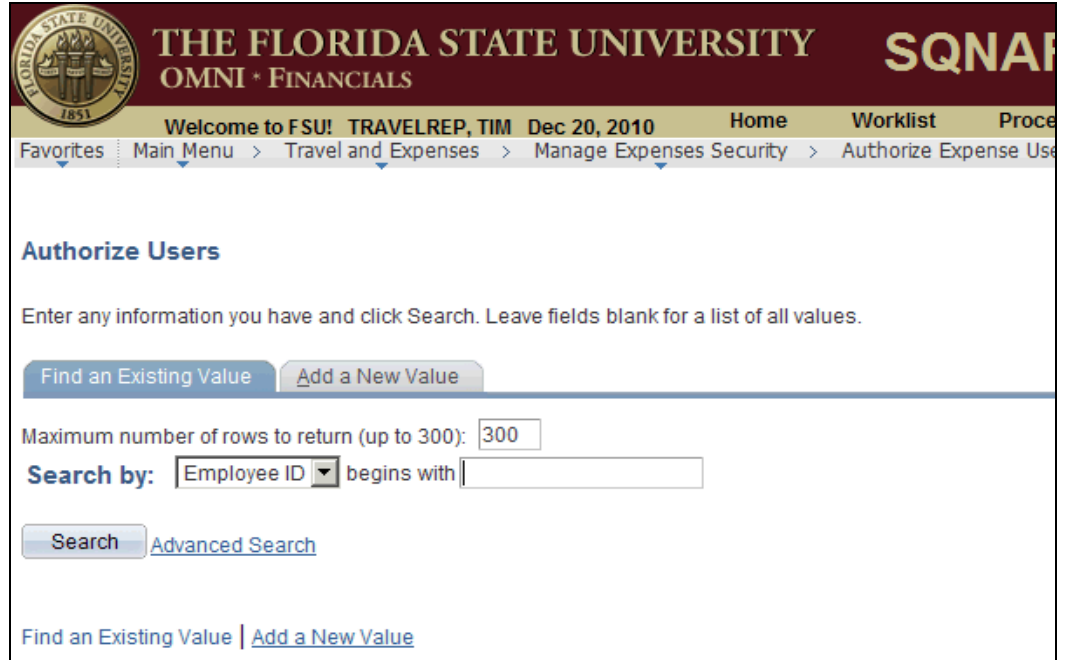

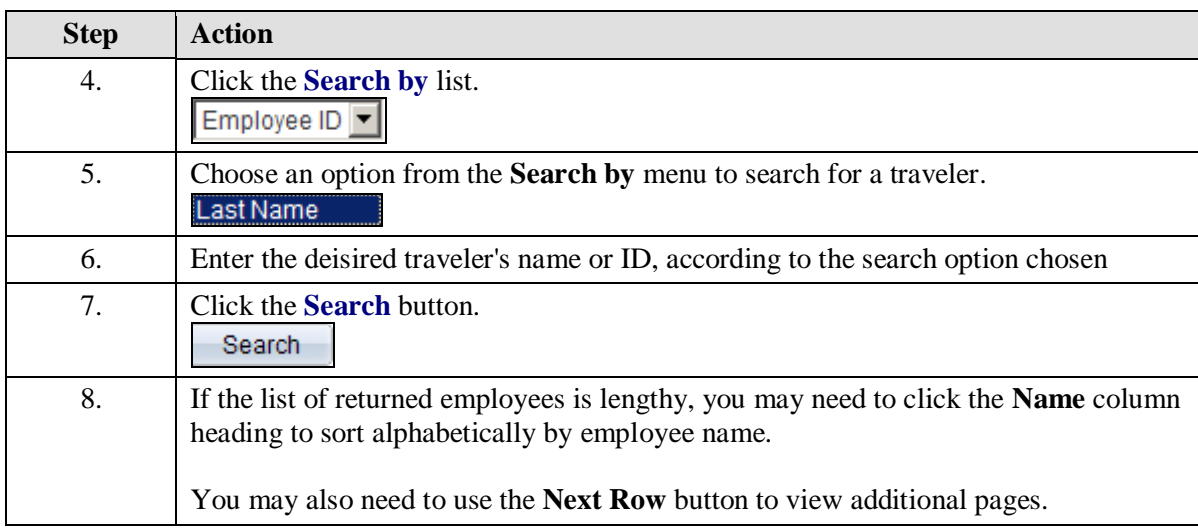

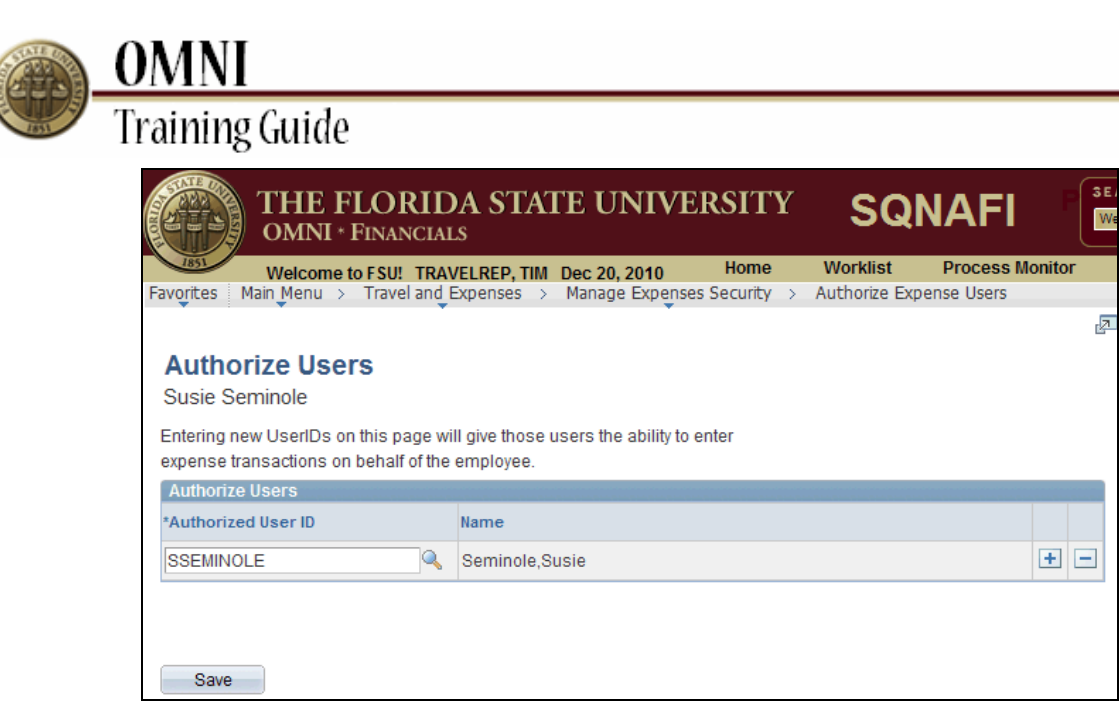

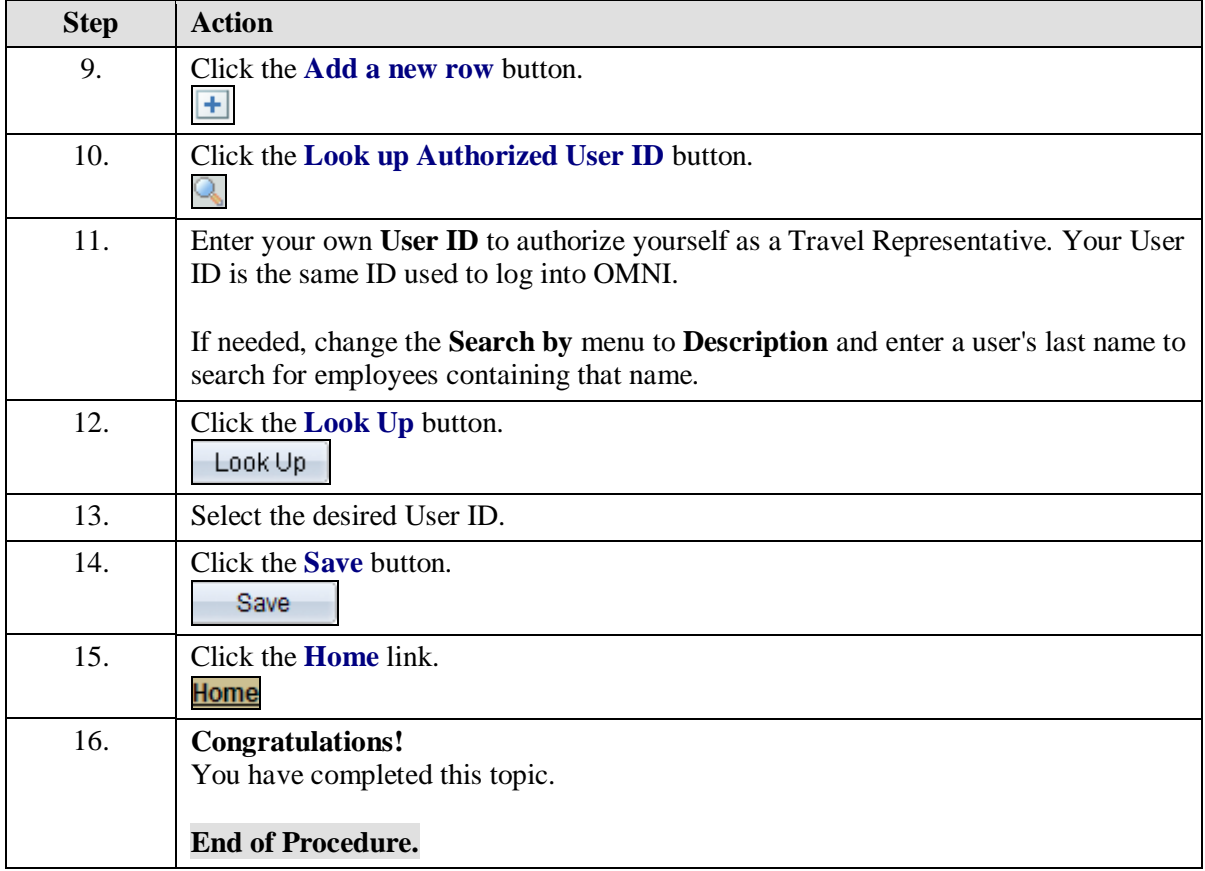